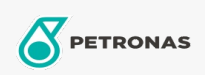

**Minyak Mesin Gas** 

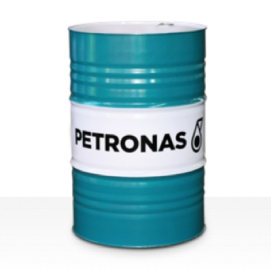

## **PETRONAS GEO NG**

## Ragam:

Keterangan Panjang: Seri PETRONAS Geo NG adalah minyak mesin gas alam berkinerja premium yang dikembangkan secara khusus untuk pelumasan berbagai mesin berbahan bakar gas alam dengan percikan api untuk meningkatkan penghematan bahan bakar dan mengurangi emisi.

A Lembaran data keselamatan

Kepekatan: 40

Persetujuan / Memenuhi Persyaratan - Only for IML: Caterpillar 3500 and 3600 series INNIO Jenbacher Class A 6amp; B gases, Type2, 3, 4 and 6 engines MAN MWM TR-0199-99-2015 Rolls Royce B35:40, C26:33 and K-G1, G2, G3 and G4 engines Wartsila

Setor (s): Kertas & Bubur Kertas, Pembangkit Listrik (nuklir), Konstruksi